## Haltech ESP raccourcis clavier

## Général

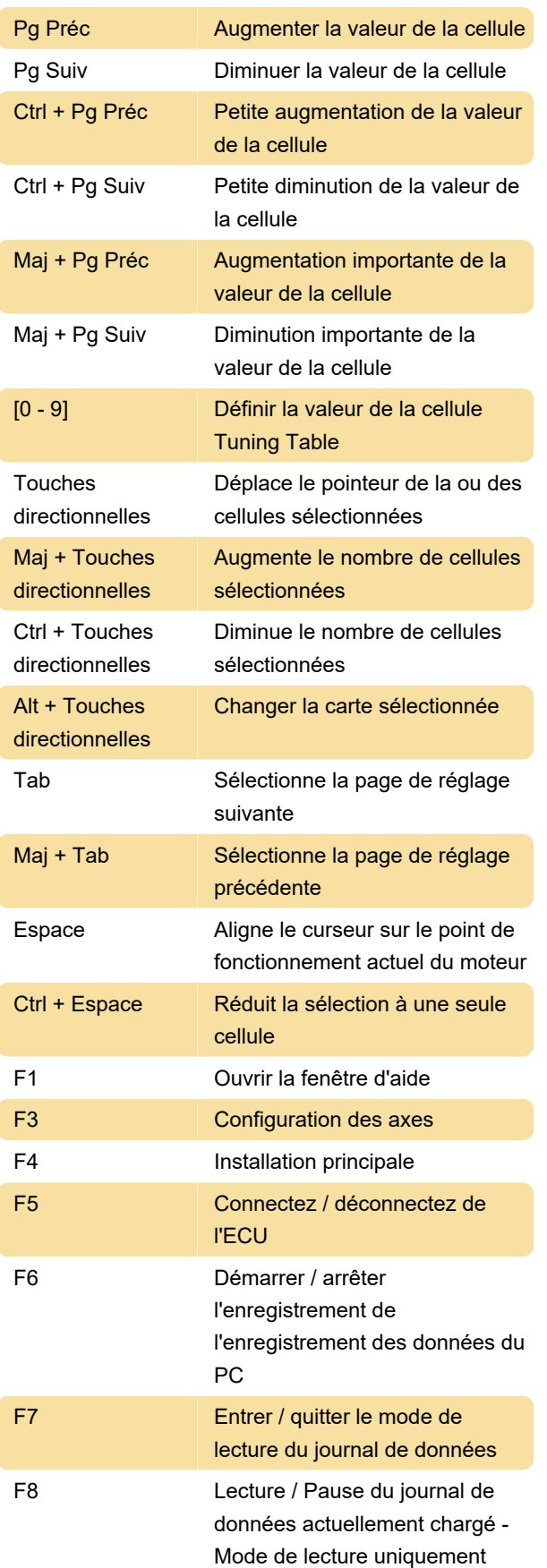

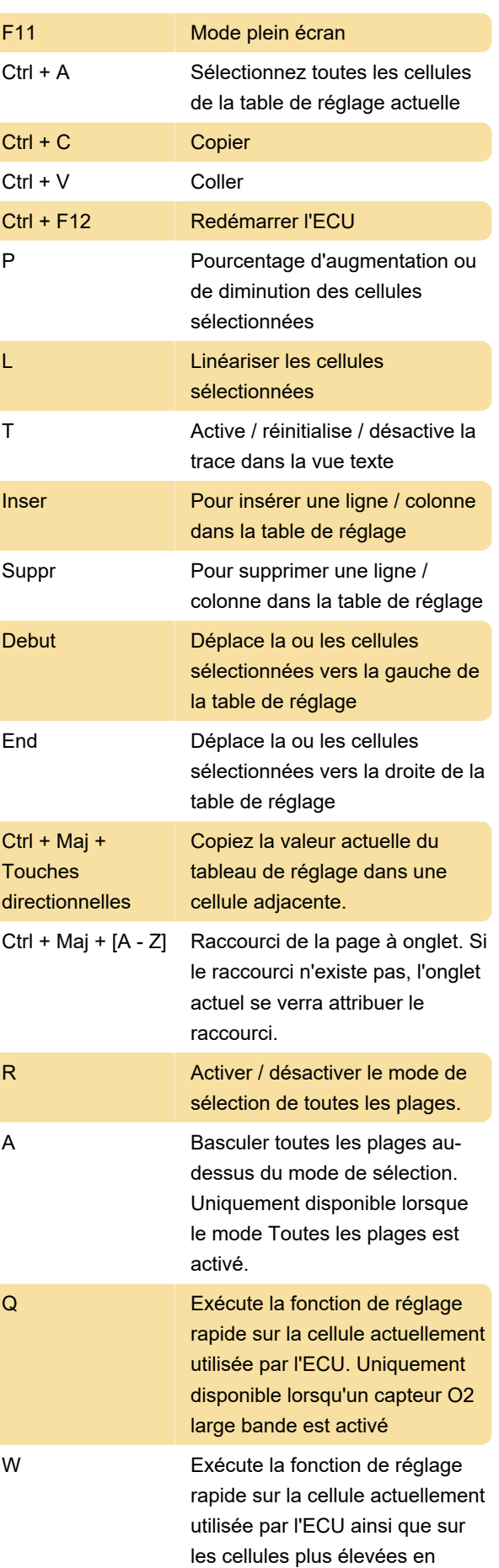

régime et en charge. Uniquement disponible lorsqu'un capteur O2 large bande est activé.

Source: Haltech

Dernière modification: 10/12/2020 07:51:21

Plus d'information: [defkey.com/fr/haltech-esp](https://defkey.com/fr/haltech-esp-raccourcis-clavier)[raccourcis-clavier](https://defkey.com/fr/haltech-esp-raccourcis-clavier)

[Personnalisez ce PDF...](https://defkey.com/fr/haltech-esp-raccourcis-clavier?pdfOptions=true)